# **Introduction to Machine Learning NPFL 054**

**<http://ufal.mff.cuni.cz/course/npfl054>**

Barbora Hladká hladka@ufal.mff.cuni.cz

Martin Holub holub@ufal.mff.cuni.cz

Charles University, Faculty of Mathematics and Physics, Institute of Formal and Applied Linguistics

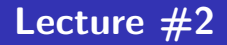

### **Outline**

#### • **Basic data analysis**

- data for the Movie recommendation task
- data for the Verb Pattern Recognition task

#### • **Clustering**

• USArrest data set

Predict the user's rating for a given movie

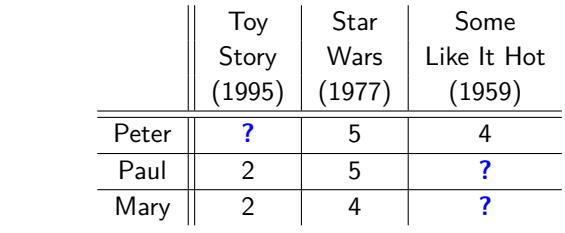

**E.g.**, predict Mary's rating for the Some Like it Hot movie

- Create a database of movies to be rated by users
- Set up a rating scale allowing users to rate movies
- Record users' ratings
- Typically, the dataset of ratings is sparse. So do some pruning, like require a minimum of twenty ratings per user.

**Basic statistics**

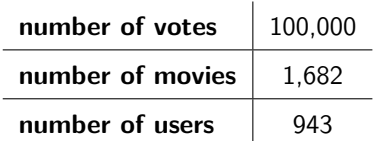

• Data comes from the MovieLens datasets – for more details, go to the course web page

#### • **About users**

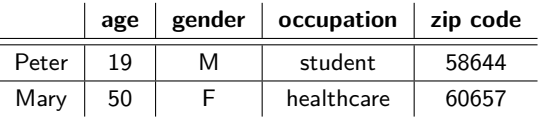

#### • **About movies**

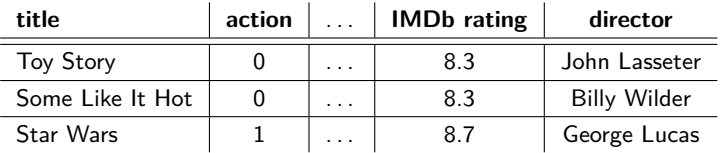

#### **Data representation**

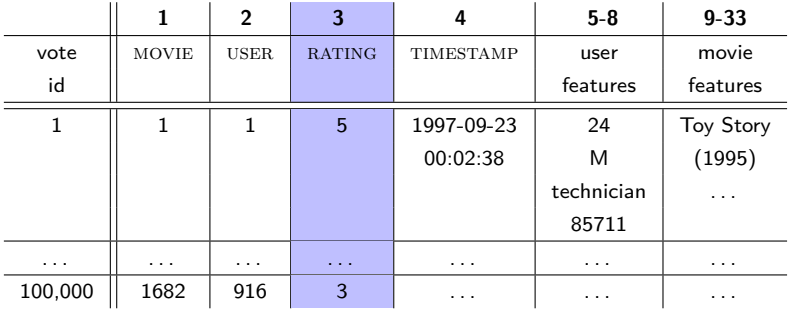

See the feature description [mov.pdf](s://ufal.mff.cuni.cz/courses/npfl054/materials) at our course webpage.

#### **Machine learning process**

- **1** Formulating the task (e.g., predict user's rating for a given movie)
- **<sup>2</sup>** Getting data (e.g., MOV data)
	- **Data analysis**
- **<sup>3</sup>** Building predictor
- **<sup>4</sup>** Evaluation

**Deeper understanding the task by statistical view on the data We exploit the data in order to make prediction of the target value.**

- Build intuition and understanding for both the task and the data
- Ask questions and search for answers in the data
	- **What values do we see?**
	- **What associations do we see?**
- Do plotting and summarizing

#### **We focus on**

- Recap of methods for basic data exploration
- Analyzing distributions of values
- Analyzing association between features
- Analyzing association between features and target attribute

We recommend you to read this [overview](https://ufal.mff.cuni.cz/~holub/2015/docs/ml-lab.prob-stat.2014-10-08.pdf) of mathematical foundations needed for our course.

**Frequency tables** display the frequency of categorical feature values.

# frequency of voting men and women source("load-mov-data.R") # see the course web page > table(examples\$gender) F M 25740 74260

**Bar plots** visualize frequency tables

**Barplot (barplot−gender.R)**

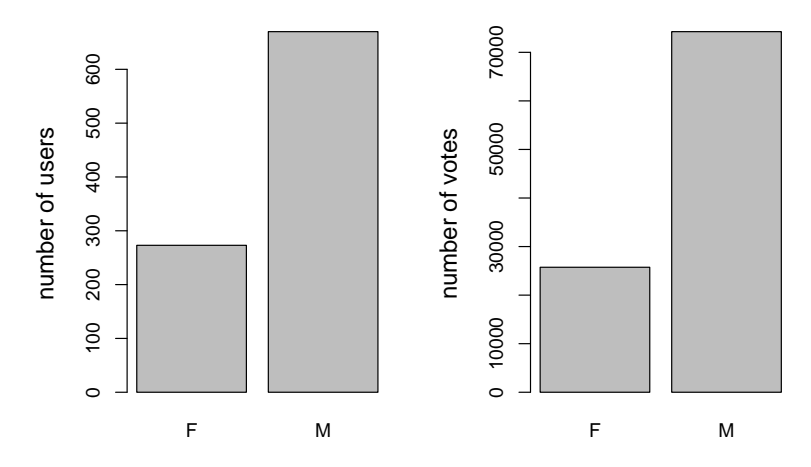

**Histograms** visualize distribution of feature values.

Add a new feature VOTES for the number of votes of the users

```
# get the number of votes for each user
> v <- as.data.frame(table(examples$user))
  users$votes <- v$Freq
 > min(users$votes)
[1] 20
  > max(users$votes)
   [1] 737
```
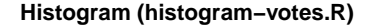

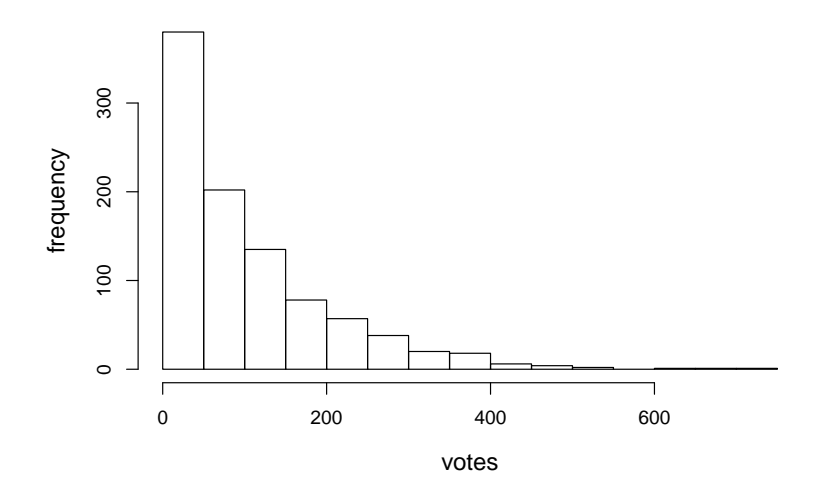

**Cumulative histograms** visualize cumulative frequencies.

**Cumulative histogram (cumulative−histogram−votes.R)**

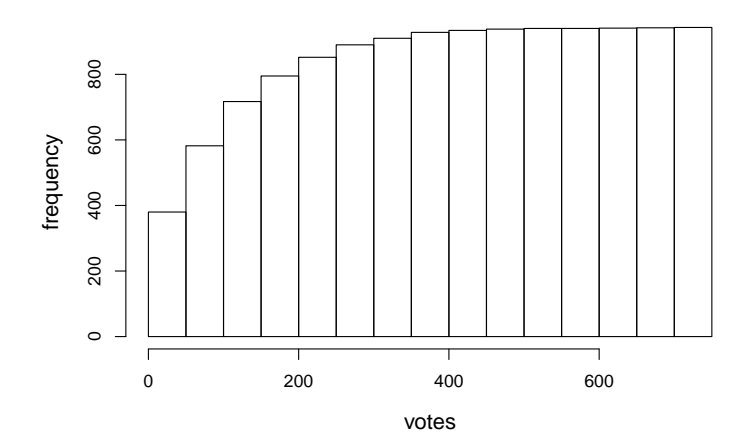

**Contingency tables** display the frequency of values for combination of two categorical features.

```
> # Star Wars ratings
> movie <- subset(examples, movie == 50); nrow(movie) # 583
> # construct contingency table for gender and rating
> ct <- table(movie$gender, movie$rating)
> margin.table(ct) # total sum
[1] 583
> addmargins(ct) \qquad # adds marginal sums by default
          1 2 3 4 5 Sum
 F 3 4 23 44 77 151
 M 6 12 34 132 248 432
 Sum 9 16 57 176 325 583
 > round(prop.table(ct),3) # prop.table generates proportions
            1 2 3 4 5
 F 0.005 0.007 0.039 0.075 0.132
 M 0.010 0.021 0.058 0.226 0.425
```
**Mosaic plots** visualize contingency tables.

Votes for Star Wars

Mosaic plot (mosaic−plot.R)

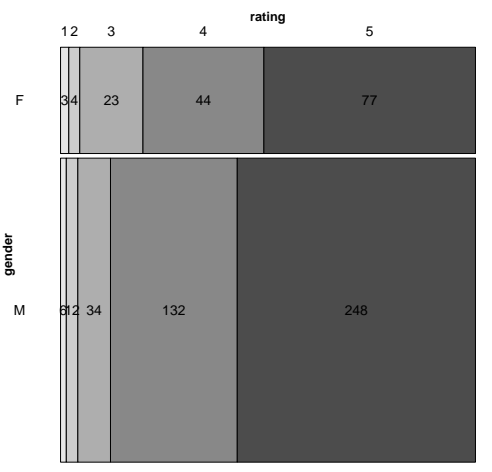

#### **Measures of center and variation**

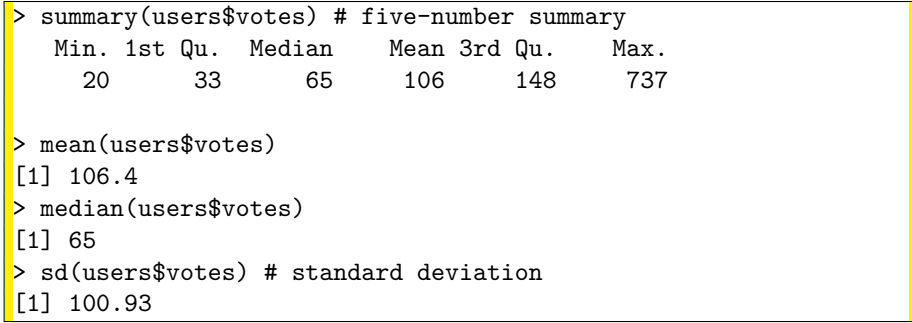

**Box-and-whiskers plots** visualize five-number summaries.

Box plot for a sample of 20 instances:

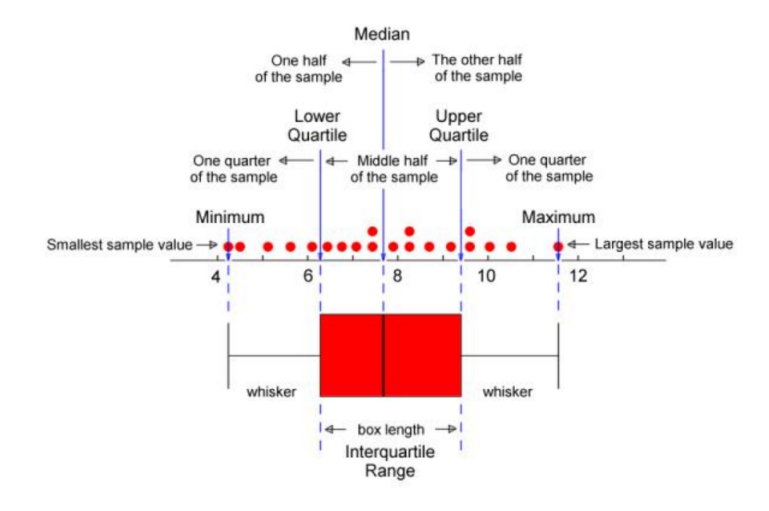

#### **Box-and-whiskers plots**

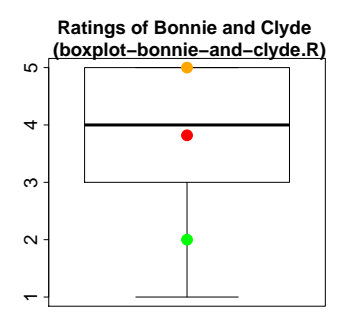

- the sample of 122 ratings
	- 1 2 3 4 5 2 7 35 45 33
- median( $\mathbf{x}$ ) = 4
- $\overline{\mathbf{x}} = 3.82$
- $sd(x) = 0.95$
- the bottom whisker is much longer than the top whisker
- Peter's rating is in green and Mary's rating in orange

- **Boxplots are of a great importance** to detect outliers and extreme values
- **Outlier** (**Extreme value**) is an observation that is distant from other observations, typically if it falls more than **1.5** (3) $*(Q_3 - Q_1)$  above  $Q_3$  or below  $Q_1$ .

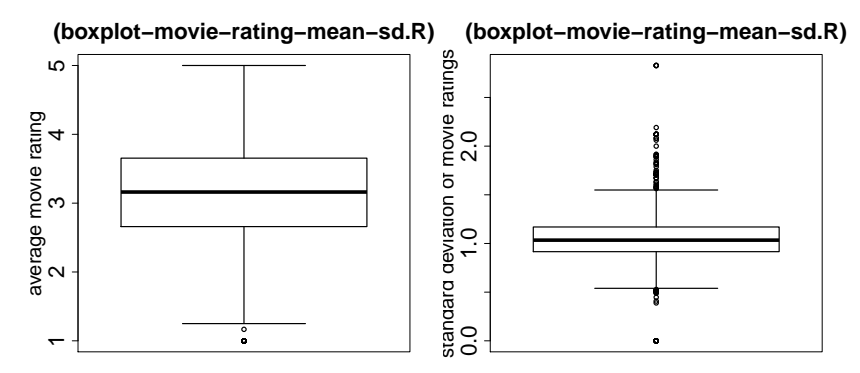

#### **Boxplots are of a great importance** to detect outliers and extreme values

```
> boxplot <- boxplot(tapply(votes$rating, votes$movie, sd))
 analyze outliers
 > boxplot$out[1:2]
    247 314
1.788854 0.000000
>
> subset(votes, movie == 247) # Turbo: A Power Rangers Movie
     user movie rating timestamp
38147 38 247 5 1998-04-13 03:04:20
38148 1 247 1 1997-09-26 04:40:19
38149 374 247 1 1997-12-01 01:35:22
38150 222 247 1 1997-11-05 08:29:58
38151 782 247 1 1998-04-02 08:48:20
> movies[movies$movie == 247,]
247 Turbo: A Power Rangers Movie (1997) 28-Mar-1997 ...
```
Scatter plots display values of two numerical features.

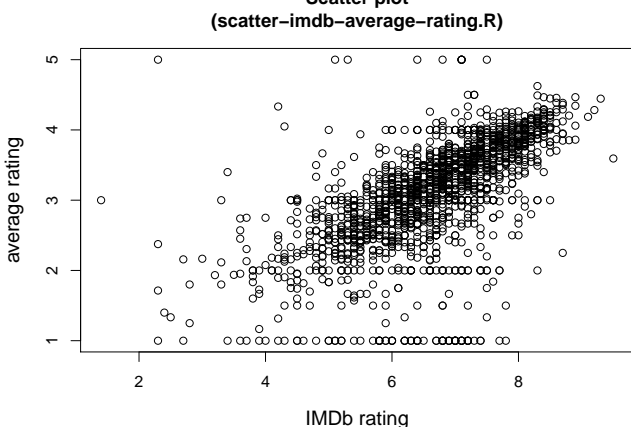

**Scatter plot** 

# **Association between feature and target attribute Numerical variables**

**Covariance**  $cov(X, Y)$  is a statistical measure of the joint variability of two random variables X and Y

$$
cov(X, Y) = E[(X - EX)(Y - EY)]
$$

The magnitude of the covariance is not easy to interpret because it is not normalized and hence depends on the magnitudes of the variables.

Therefore normalize the covariance  $\rightarrow$  correlation coefficient

## **Association between feature and target attribute Numerical variables**

**Pearson correlation coefficient** is a measure of the linear relationship between two variables

• **For a population**

$$
-1 \leq \rho_{X,Y} = \frac{\mathrm{cov}(X,Y)}{\sqrt{\sigma_X \sigma_Y}} \leq +1
$$

- perfect negative correlation if  $\rho = -1$
- perfect positive correlation if  $\rho = +1$
- not linear relationship if  $\rho = 0$

• **For a sample**

$$
-1 \leq r_{X,Y} = \frac{\frac{1}{n-1}\sum_{i=1}^n(x_i-\bar{x})(y_i-\bar{y})}{s_Xs_Y} \leq +1
$$

# **Association between feature and target attribute Numerical variables**

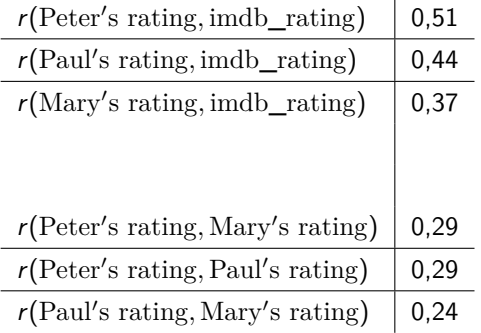

## **Association between feature and target attribute Categorical variables**

#### **Pearson's** *χ* 2 **test**

This test compares observed frequencies  $O_{ii}$  with theoretical frequencies  $E_{ii}$  that we would expect in case of statistical independence of  $X$  and  $Y$ . Test statistic  $\chi^2 = \sum_{i=1}^r \sum_{j=1}^s \frac{(O_{ij} - E_{ij})^2}{E_{ij}}$  $\frac{-E_{ij}\Gamma}{E_{ij}}$  follows a  $\chi^2$  distribution with  $(r-1)(s-1)$  degrees of freedom when the null hypothesis is true  $(r/s)$  is the number of rows/columns in the contingency table).

#### **Pearson contingency coefficient**

$$
0<\sqrt{\frac{\chi^2}{n+\chi^2}}<1
$$

- perfect correlation if  $\rightarrow 1$
- no correlation if  $\rightarrow$  0

# **Association between feature and target attribute Categorical variables**

RATING is a target attribute

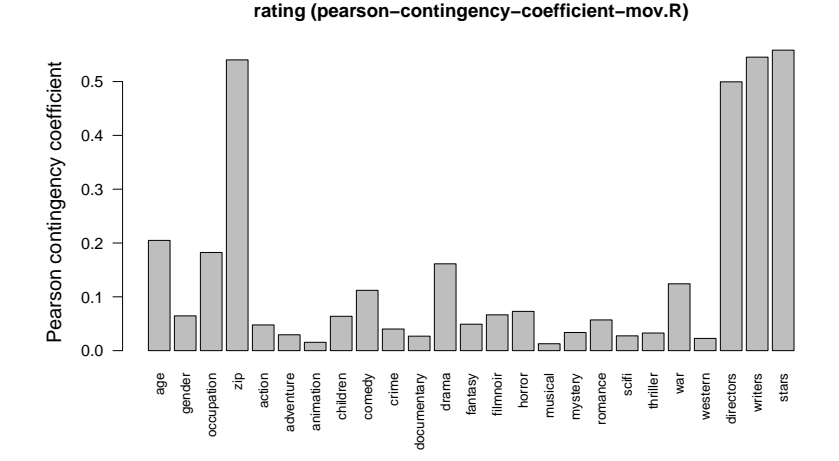

# **Association between features Categorical variables**

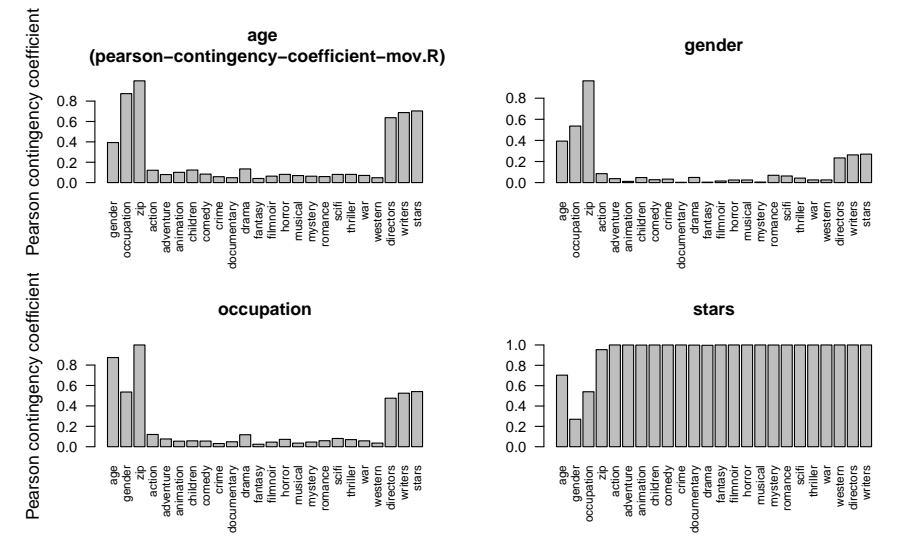

# **Analyzing values Feature frequency**

#### • **Feature frequency of binary features**

$$
\mathsf{fr}(A_j) = \#\{\mathbf{x}_i \,|\, x_i^j > 0\}
$$

where  $A_j$  is the *j-*th feature (binary),  $\mathbf{x}_i$  is the feature vector of the *i-*th instance, and  $x_i^j$  is the value of  $A_j$  in  $\mathbf{x}_i$ .

# **Analyzing values Feature frequency – VPR data (cry)**

```
> examples <- read.csv("cry.development.csv", sep="\t")
> c <- examples[,-c(1,ncol(examples))]
> nrow(examples)
[1] 250
> length(names(c)) # get the number of features
[1] 363
# compute feature frequency using the fr function (see feature-frequency-cry.R)
> ff \leq apply(c, 2, fr) # apply fr to columns ('2') of c
> table(sort(ff))
 0 1 2 3 4 5 6 7 8 9 10 12 14 15 16 20
181 47 26 12 9 3 5 6 4 4 7 1 3 1 2 1
21 24 25 26 28 29 30 31 32 34 35 39 41 42 46 48 49
3 1 1 2 1 1 3 5 2 2 1 1 1 1 1 3 1
51 55 64 65 77 82 89 92 98 138 151 176 181 217 218 245
1 1 1 1 1 1 1 1 2 1 1 1 1 1 1 1
247 248 249
 1 1 2
```
# **Analyzing values Feature frequency – VPR data (cry)**

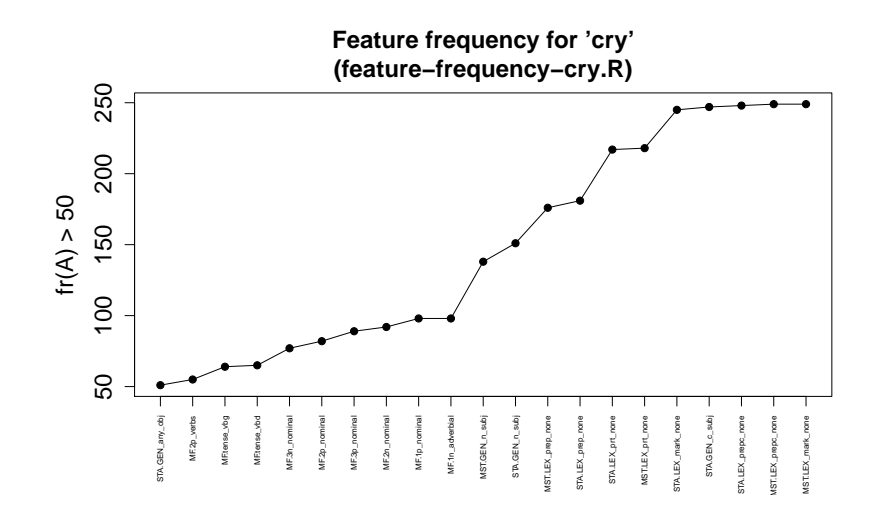

# **Analyzing values Feature frequency – VPR data (cry)**

#### **Filter out uneffective features from the CRY data**

```
> examples <- read.csv("cry.development.csv", sep="\t")
> n <- nrow(examples)
> ## remove id and target class tp
> c <- examples[,-c(1,ncol(examples))]
> ## remove features with 0s only
> c.1 < -c[, ! \text{lapply}(c, fr) == 0]> ## remove features with 1s only
> c.2 < - c.1[, !{\rm 1apply}(c.1,fr) == n]> ## remove column duplicates
> c.effective \leftarrow data.frame(t(unique(t(as.matrix(c.2)))))
> ncol(c) \qquad # get the number of input features
[1] 363
> ncol(c.effective) # get the number of effective features
[1] 168
```
# **Analyzing values Entropy – VPR data (cry)**

**Entropy** is a measure of the uncertainty in a random variable

$$
H(X) = -\sum_{x \in X} \Pr(x) \log_2 \Pr(x)
$$

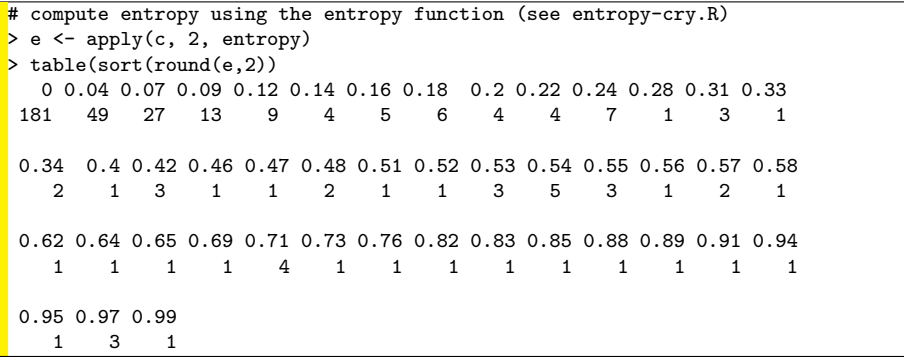

# **Analyzing values Entropy – VPR data (cry)**

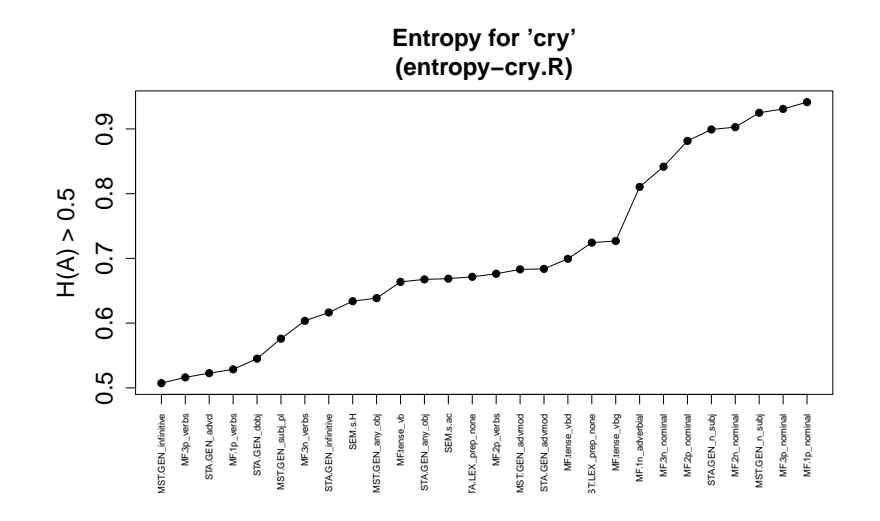

# **Association between feature and target attribute Conditional entropy – VPR data (cry)**

$$
H(Y|X) = -\sum_{x \in X, y \in Y} Pr(x, y) \log_2 Pr(y|x)
$$

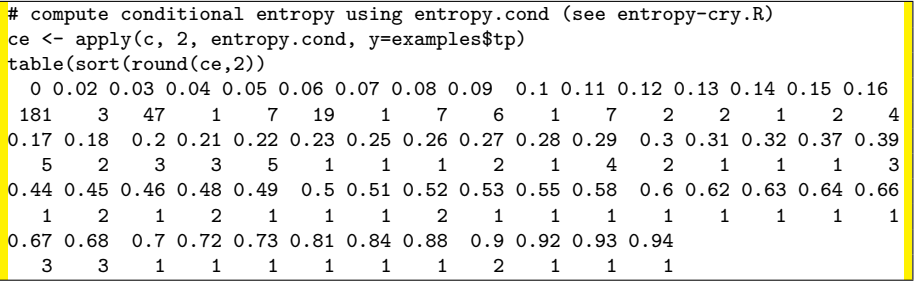
## **Association between feature and target attribute Conditional entropy – VPR data (cry)**

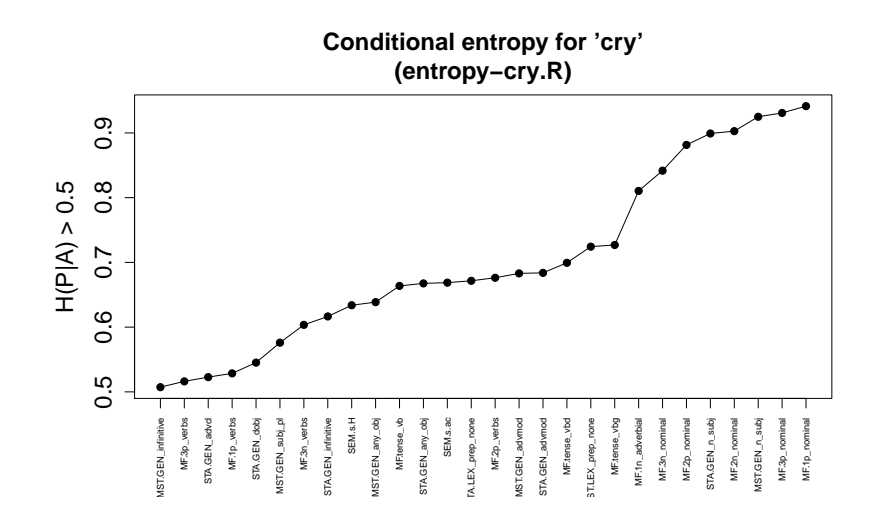

# **Association between feature and target attribute Pearson contingency coefficient – VPR data (cry)**

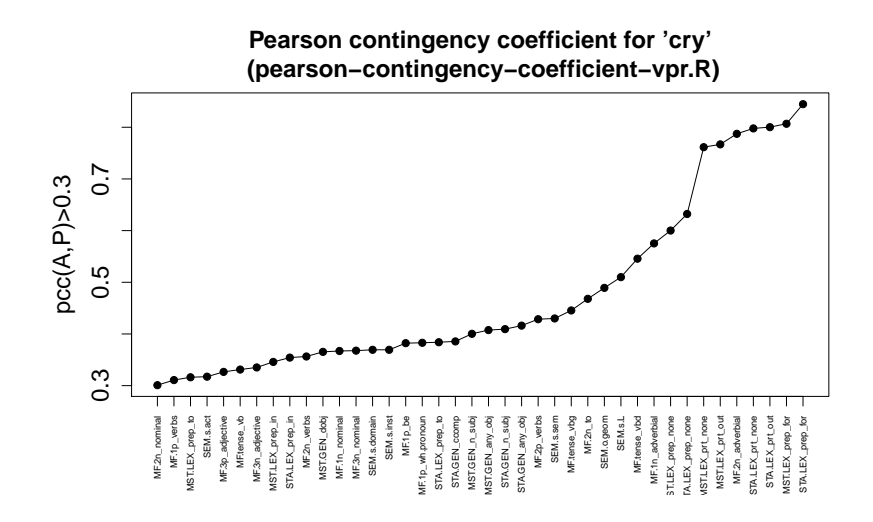

## **Clustering Supervised vs. Unsupervised learning**

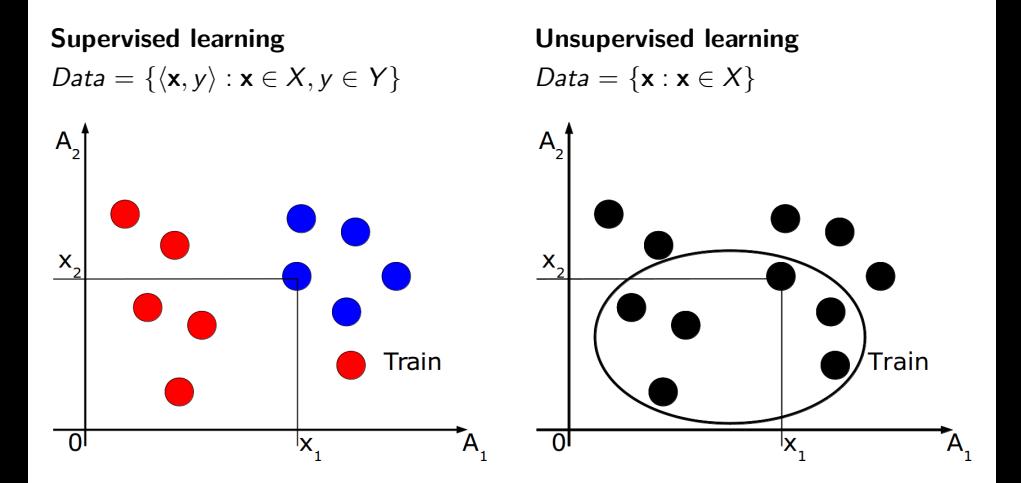

**Clustering finds homogenous subgroups among the instances in the unlabeled data.**

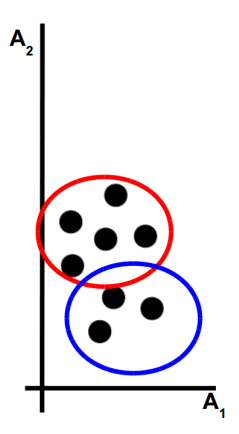

**Discovering structure**

The most common criteria

### • **Homogenity**

Objects within a same cluster should be similar each other

#### • **Separation**

Objects in different clusters should be dissimilar from each other

### **Clustering algorithms**

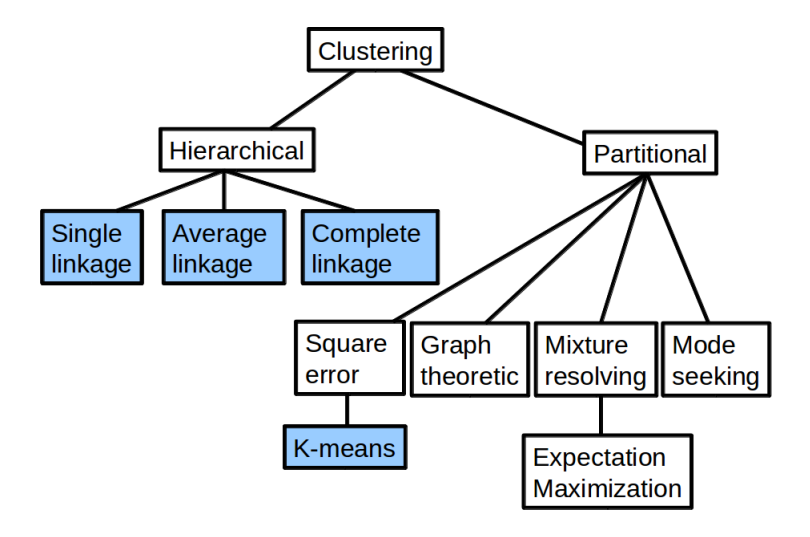

Credits: (Kononenko, Kukar, 2007)

# **Clustering Similarity metrics**

The most common one

• **Cosine similarity**

$$
\text{sim}(\mathbf{u}, \mathbf{v}) = \frac{\mathbf{u} \cdot \mathbf{v}}{||\mathbf{u}|| \, ||\mathbf{v}||}
$$

(Euclidean dot product  $\mathbf{u} \cdot \mathbf{v} = ||\mathbf{u}|| \, ||\mathbf{v}|| \cos \theta$ )

## **Clustering Dissimilarity metrics**

Dissimilarity can be thought of as distance. The most common ones:

• **Euclidean distance** – continuous features

$$
d(\mathbf{u}, \mathbf{v}) = \sqrt{\sum_{i=1}^{m} (u_i - v_i)^2}
$$

• **Manhattan distance** – continuous features

$$
d(\mathbf{u}, \mathbf{v}) = \sum_{i=1}^{m} |u_i - v_i|
$$

• **Hamming distance** – categorical features

$$
\mathrm{d}(\mathbf{u},\mathbf{v})=\sum_{i=1}^m(u_i\neq v_i)
$$

## **Clustering algorithms Notation**

- Data = { $x_1, x_2, ..., x_n$ }
- A set of k clusters  $C = \{C_1, C_2, \ldots, C_k\}$  containing the indeces of the instances
- $C_1 \cup \cdots \cup C_k = \{1, 2, \ldots, n\}$
- $C_i \cap C_j = \emptyset, \forall i \neq j$
- $\bullet$  *i*-th cluster centroid  $\mu(C_i) = \frac{1}{|C_i|} \sum_{j \in C_i} \mathbf{x}_j$

## **Clustering algorithms Loss functions**

• Within-cluster variation  $L(C_i)$ 

$$
L(C_i)=2\sum_{l\in C_i}d(\mathbf{x}_l,\mu(C_i))^2
$$

(originally 
$$
L(C_i) = \frac{1}{|C_i|} \sum_{l,j \in C_i} d(\mathbf{x}_l, \mathbf{x}_j)^2
$$
)

• **Total within-cluster variation**  $L(C_1, \ldots, C_k)$ 

$$
L(C_1,\ldots,C_k)=\sum_{i=1}^k L(C_i)
$$

The most common choice of d involves Euclidean distance.

## **K-means algorithm Optimization problem**

$$
\mathrm{argmin}_{C_1,...,C_k} L(C_1,...,C_k) = \mathrm{argmin}_{C_1,...,C_k} \sum_{i=1}^k L(C_i)
$$
 (1)

### **K-means algorithm**

 $\mathbf 0$  Create clusters  $\mathcal C^0_1,\ldots,\mathcal C^0_k$ 

• randomly assign a number from 1 to  $k$  to each of the instance so that each cluster contains at least one instance

**2** while a stopping criteria is not met do

**a) centroid update**: for all clusters  $C_i^t$ ,  $i = 1, ..., k$  do

$$
\mu(C_i^t) = \frac{1}{|C_i^t|} \sum_{j \in C_i^t} \mathbf{x}_j
$$

**b)** data assignment: for all clusters  $C_i^t$ ,  $i = 1, \ldots, k$  do

$$
C_i^{t+1} = \{j; d(\mathbf{x}_j, \mu(C_i^t))^2 \leq d(\mathbf{x}_j, \mu(C_i^t))^2, \forall l \neq i\}
$$

Stopping criteria: no data points change clusters, the sum of the distances is minimized, or some maximum number of iterations is reached

### **Dataset USArrests from the base R distribution**

#### – statistics on arrests per 100,000 residents in each of the 50 US states in 1973

```
> attributes(USArrests)
$names
[1] "Murder" "Assault" "UrbanPop" "Rape"
# UrbanPop is the percent of the population living in urban areas
$class
[1] "data.frame"
$row.names
 [1] "Alabama" "Alaska" "Arizona" "Arkansas"
 [5] "California" "Colorado" "Connecticut" "Delaware"
 [9] "Florida" "Georgia" "Hawaii" "Idaho"
[13] "Illinois" "Indiana" "Iowa" "Kansas"
[17] "Kentucky" "Louisiana" "Maine" "Maryland"
[21] "Massachusetts" "Michigan" "Minnesota" "Mississippi"
[25] "Missouri" "Montana" "Nebraska" "Nevada"
[29] "New Hampshire" "New Jersey" "New Mexico" "New York"
[33] "North Carolina" "North Dakota" "Ohio" "Oklahoma"
[37] "Oregon" "Pennsylvania" "Rhode Island" "South Carolina"
[41] "South Dakota" "Tennessee" "Texas" "Utah"
[45] "Vermont" "Virginia" "Washington" "West Virginia"
[49] "Wisconsin" "Wyoming"<br>NPELOSA 2023
```

```
str(USArrests)
 data.frame': 50 obs. of 4 variables:
 $ Murder : num 13.2 10 8.1 8.8 9 7.9 3.3 5.9 15.4 17.4 ...
  Assault : int 236 263 294 190 276 204 110 238 335 211 ...
 $ UrbanPop: int 58 48 80 50 91 78 77 72 80 60 ...
 $ Rape : num 21.2 44.5 31 19.5 40.6 38.7 11.1 15.8 ...
> d <- USArrests
 examples \leftarrow d[, c(2,4)] # Assault, Rape
> km.3 <- kmeans(examples, 3, nstart=20)
> km.3$tot.withinss
[1] 38435.53
 > km.3$withinss
   [1] 15847.167 7109.191 15479.168
```
### **K-means algorithm with the USArrests data**

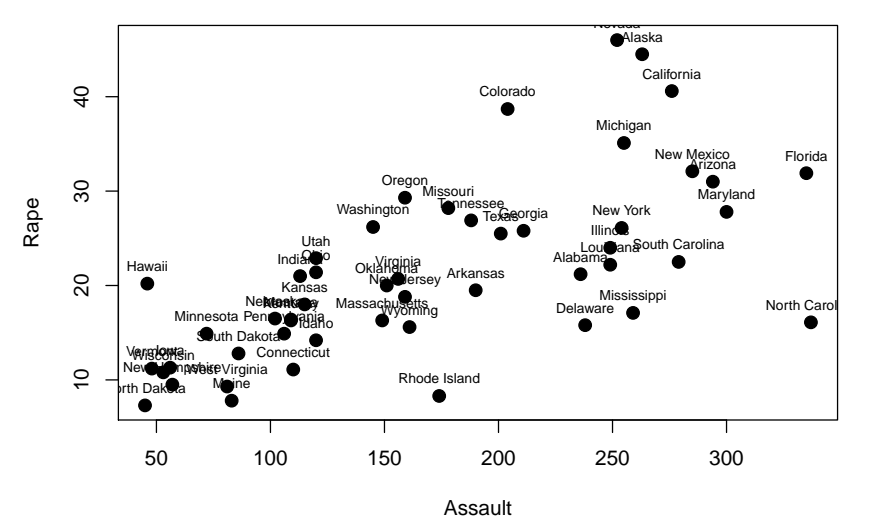

**NPFL054, 2023 Hladká & Holub Lecture 2, page 51/73**

### **K-means algorithm with the USArrests data**

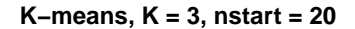

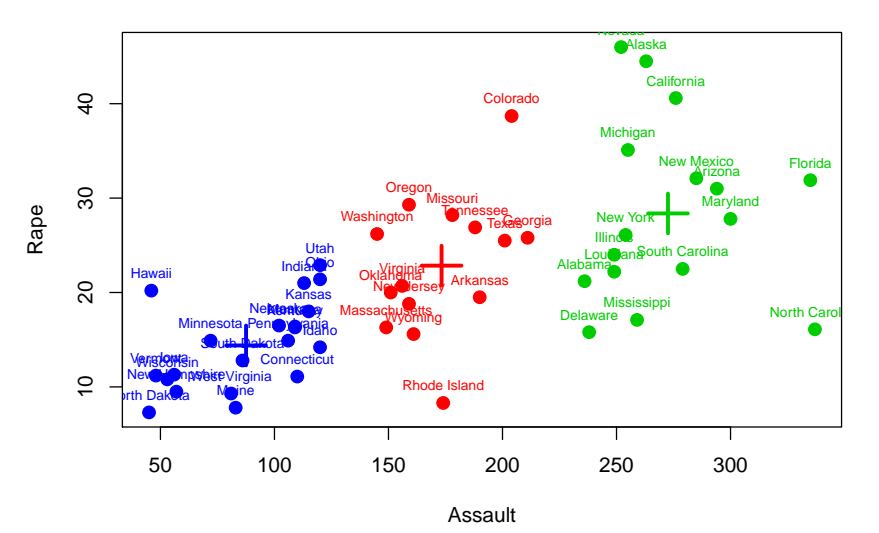

Multiple initial cluster assignments (nstart)

```
km.1 \leftarrow kmeans(examples, 6, nstart=1)> km.1$tot.withinss
[1] 13711.87
>
 > km.20 <- kmeans(examples, 6, nstart=20)
 > km.20$tot.withinss
   [1] 10282.92
```
### **K-means algorithm with the USArrests data**

**Which** K **to choose?** Use e.g. **Elbow method**

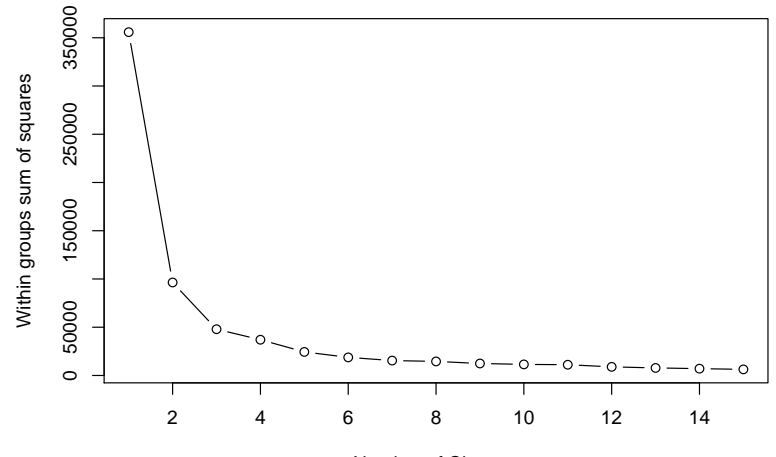

Number of Clusters

#### **Remarks**

- The results depend on the initial clusters. The standard solution is to try a number of different starting points (see nstart in R). This is an annoyance that must be handled in an implementation.
- The results depend on the metric used to measure similarity.
- The results depend on the value of  $K$ .
- do not require specification of the number of clusters.
- do produce tree-based representation of the instances, called **dendrogram**

is a rooted binary tree where

- the root node represents an input data set  $Data, |Data| = n$
- the internal nodes represent the groups of instances
- each non-terminal node has two daughter nodes
- each terminal node represents one of the input instances (*n* terminal nodes)

### **Dendrogram**

 $height = distance$ 

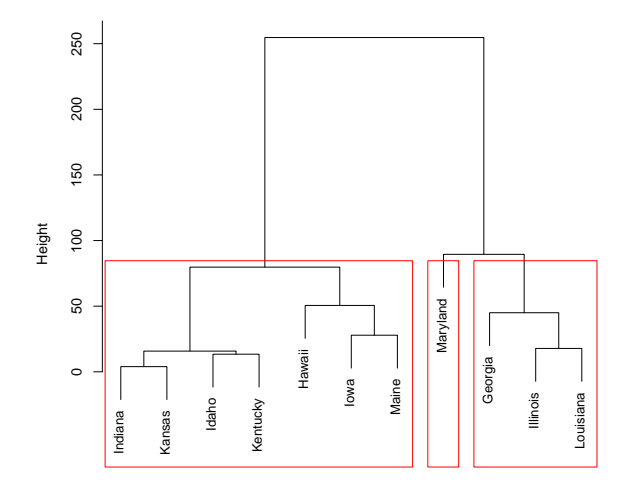

- location of instances on the horizontal axis says nothing about the similarity
- location on the vertical axis: dissimilarity between the clusters when they were merged
- cutting the dendrogram  $\sim$  getting clusters

### **Agglomerative (bottom-up) clustering**

- **1** Start with each instance in its own singleton cluster
- **2** At each step, greedily merge 2 most similar clusters
- **3** Stop when there is a single cluster of all examples, else go to 2

### **Divisive (top-down) clustering**

- **1** Start with all instances in the same cluster
- **2** At each step, remove the "outsiders" from the least cohesive cluster
- **3** Stop when each example is in its own singleton cluster, else go to 2

## **Agglomerative (bottom-up) hierarchical methods**

\n- **①** for 
$$
i := 1
$$
 to *n* do  $C_i := \{x_i\}$  end
\n- **②**  $C := \{C_1, C_2, \ldots, C_n\}$
\n- **③**  $j := n + 1$
\n- **④** while  $|C| > 1$
\n- **④**  $(C_{n_1}, C_{n_2}) := \operatorname{argmax}_{C_u, C_v \in C \times C} \operatorname{sim}(C_u, C_v)$
\n- **②**  $C_i = C_{n_1} \cup C_{n_2}$
\n- **③**  $C := C \setminus \{C_{n_1}, C_{n_2}\} \cup C_j$
\n- **④**  $j := j + 1$
\n

Work with distance (dissimilarity) measures

- $\bullet$  dissimilarity between instances  $d(\mathbf{x}_i, \mathbf{x}_j)$
- dissimilarity between clusters  $d(C_u, C_v)$ 
	- then 4.1 in the algorithm is

$$
\left(\textit{C}_{n_{1}}, \textit{C}_{n_{2}}\right):=\text{argmin}_{\textit{C}_{u}, \textit{C}_{v} \in \textit{C} \times \textit{C}}\textit{d}(\textit{C}_{u}, \textit{C}_{v})
$$

where  $d(C_u, C_v)$  is a **linkage function** 

The choice of linkage function determines how we measure dissimilarity between clusters.

# **Dissimilarity between clusters Single linkage clustering**

The minimum dissimilarity between instances of each cluster

$$
d(C_u, C_v) = \min_{\mathbf{x}_i \in C_u, \mathbf{x}_j \in C_v} d(\mathbf{x}_i, \mathbf{x}_j)
$$

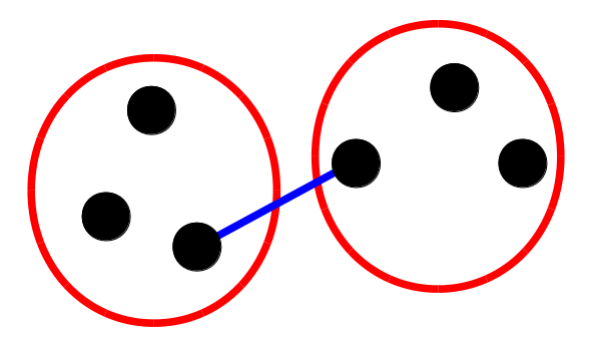

# **Dissimilarity between clusters Complete linkage clustering**

The maximum dissimilarity between instances of each cluster

$$
d(C_u, C_v) = \max_{\mathbf{x}_i \in C_u, \mathbf{x}_j \in C_v} d(\mathbf{x}_i, \mathbf{x}_j)
$$

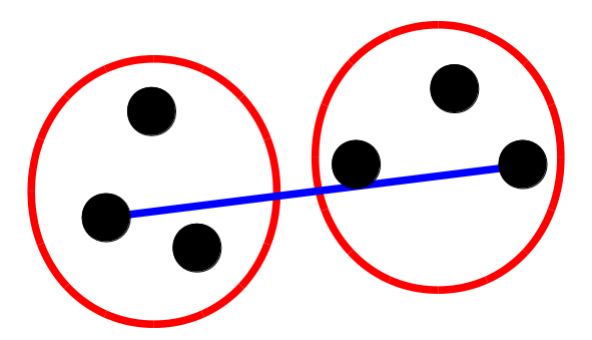

# **Dissimilarity between clusters Average linkage clustering**

The mean dissimilarity between instances of each cluster

$$
d(C_u, C_v) = \frac{1}{|C_u||C_v|} \sum_{\mathbf{x}_i \in C_u} \sum_{\mathbf{x}_j \in C_v} d(\mathbf{x}_i, \mathbf{x}_j)
$$

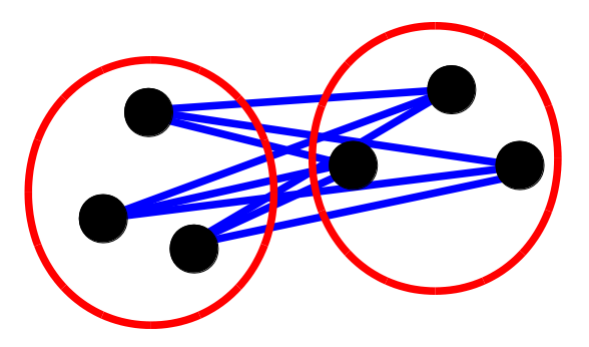

### **Linkage methods - Illustration**

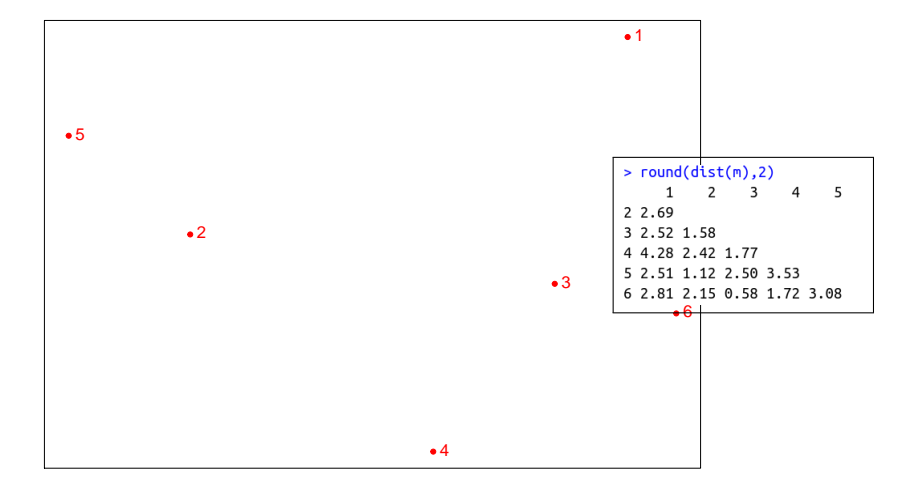

### **Linkage methods - Illustration**

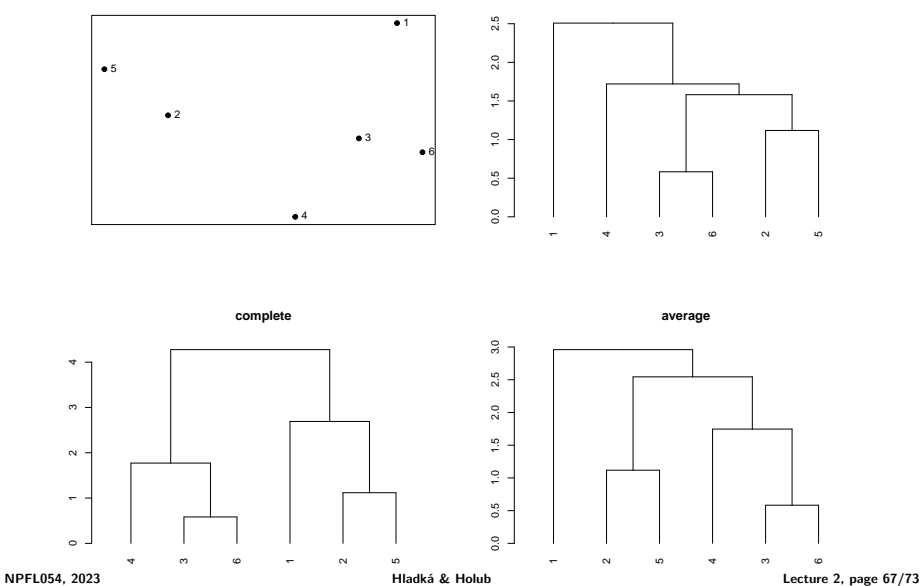

**single**

### **USArrest and the linkage methods**

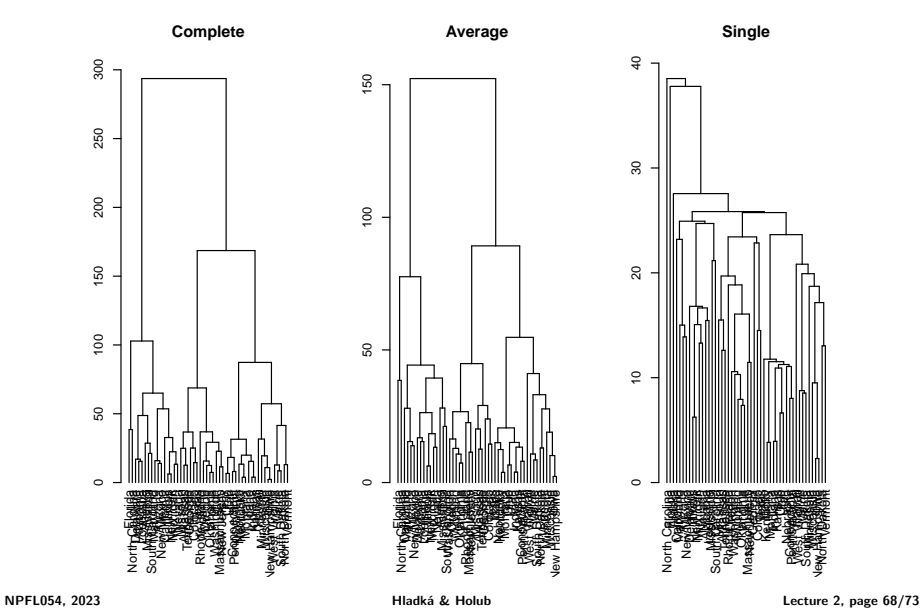

## **Cutting the dendrogram**

 $hc.compile \leftarrow hclust(dist(d), method = "complete")$ # draw dendogram with red borders around the 3 clusters > rect.hclust(hc.complete, k=3, border="red")

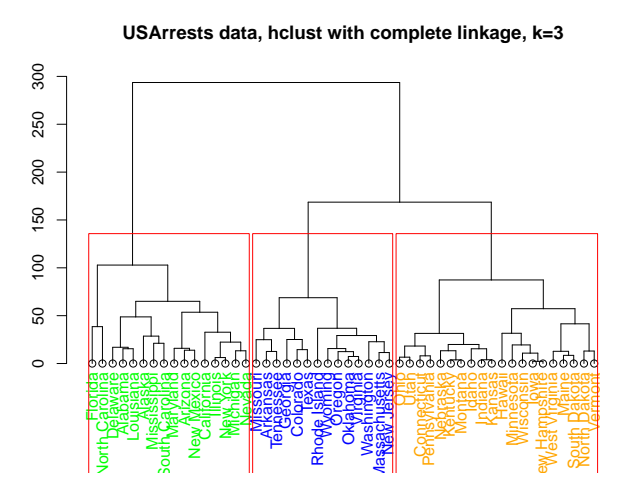

Cut the dendrogram at height  $h$ . The interpretation of  $h$  is

- complete linkage: for each instance **x**<sup>i</sup> , EVERY other instance **x**<sup>j</sup> in its cluster satisfies  $d(\mathsf{x}_i, \mathsf{x}_j) \leq h$
- single linkage: for each instance  $\mathbf{x}_i$ , there is ANOTHER instance  $\mathbf{x}_j$  in its cluster satisfies  $d(\mathsf{x}_i, \mathsf{x}_j) \leq h$
- average linkage: no interpretation

### **Stopping criteria**

#### • **Distance criterion**

When the clusters are too far apart to be merged

#### • **Number criterion**

When there is sufficiently small number of clusters

- Examine the data before diving into the buiding predictor.
- Spot issues with data range, units, data type, and missing or invalid values.
- Visualization gives a sense of data distribution and relationships among variables.
- Visualization helps answer questions about the data.
- The goal of clustering is to discover or draw out similarities among subsets of your data.
- Different units cause different distances and potentially different clusterings.
- Different clustering algorithms will give different results. Consider different approaches, with different numbers of clusters.
- Consider the results from different heuristics for estimating the best number of clusters and explore various numbers of clusters.
## **Summary of Lecture #2 Examination Requirements**

- Methods for basic data exploration plotting and summarizing
- Association between features
- Clustering algorithms: K-means, hierarchical agglomerative